#### Indicator Expansion Techniques – Tracking Cyber Threats via DNS and Netflow Analysis

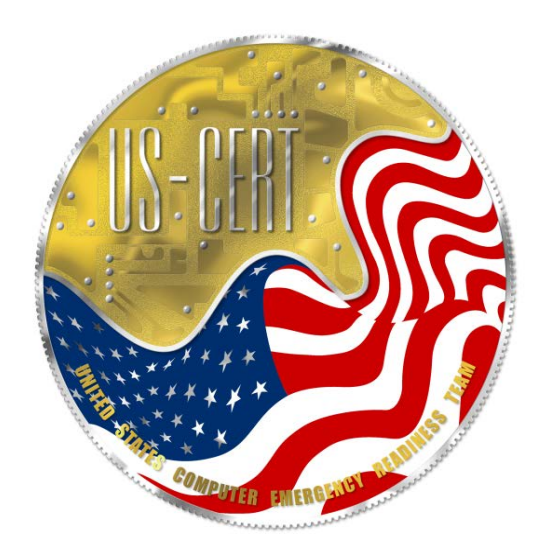

#### United States Computer Emergency Readiness Team (US-CERT) Detection and Analysis January 2011

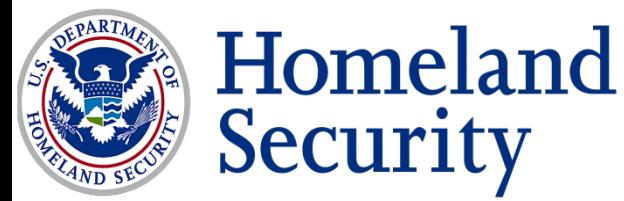

#### Background

ive to create automated Operatic<br>s to feed your Computer Networl<br>e machine. As the number or compromises escalates and our visibility into the network grows it becomes imperative to create automated Operational solutions to feed your Computer Network Defense machine.

Tracking cyber threats through the coupling of DNS data and netflow analysis allows for a much higher level of confidence in identification of malicious activity.

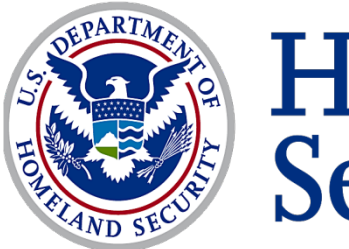

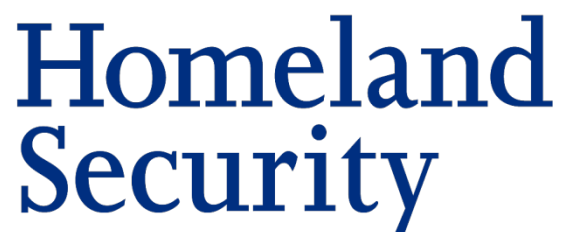

#### Tools of the Trade

- The model to be discussed is currently a working concept. The model leverages the following tools
	- **Linux**
	- ne<br>2L<br>Constantinople • Apache
	- MySQL
	- PHP
	- PERL
	- SiLK
	- DNS Tracking DB
	- Various passive DNS feeds

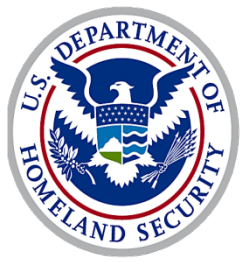

### Approach

- An historical archive (repository) of domain/IP address pair with timestamps
	- validated malicious
	- suspicious
	- Unknown
- Suspicious<br>• Unknown<br>• Maintain a Master List of vetted malicious domains
	- second level
	- third level
	- fourth and fifth level
- Run Master List of domains against internal repository
	- Create hash of domain/IP pair

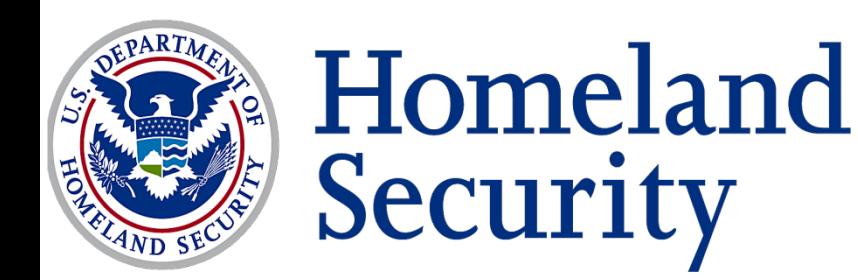

#### Approach Cont . . .

- Run Master List of domains against external passive DNS sources
	- Create hash of domain/IP pair
- Compare lists between external and internal domain/IP pair
	- ts between external and internal domain/IP pair<br>ring the two paired lists is a safe and accurate metl<br>identifying new IP addresses and/or new domain/II • Comparing the two paired lists is a safe and accurate methodology for quickly identifying new IP addresses and/or new domain/IP address pair
- Run all the identified IP addresses through external passive DNS sources
	- The final outputs
		- Compared list
		- IP address list

**Security** 

- domain list
- domain/IP address/timestamp list<br>**Homeland**

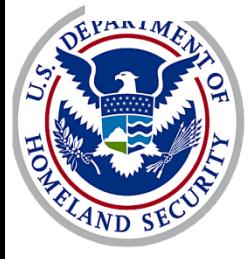

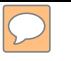

### Approach Cont . . .

- Manual validation of all lists
	- Watch for anomalies (dictionary)
	- run away domain lists (vhosts)
- etted findings of domains/IP addresses/timestamps • push new vetted findings of domains/IP addresses/timestamps to internal repository
- update master list with new domains

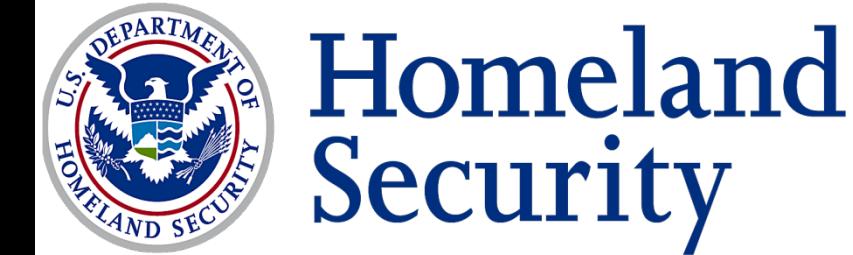

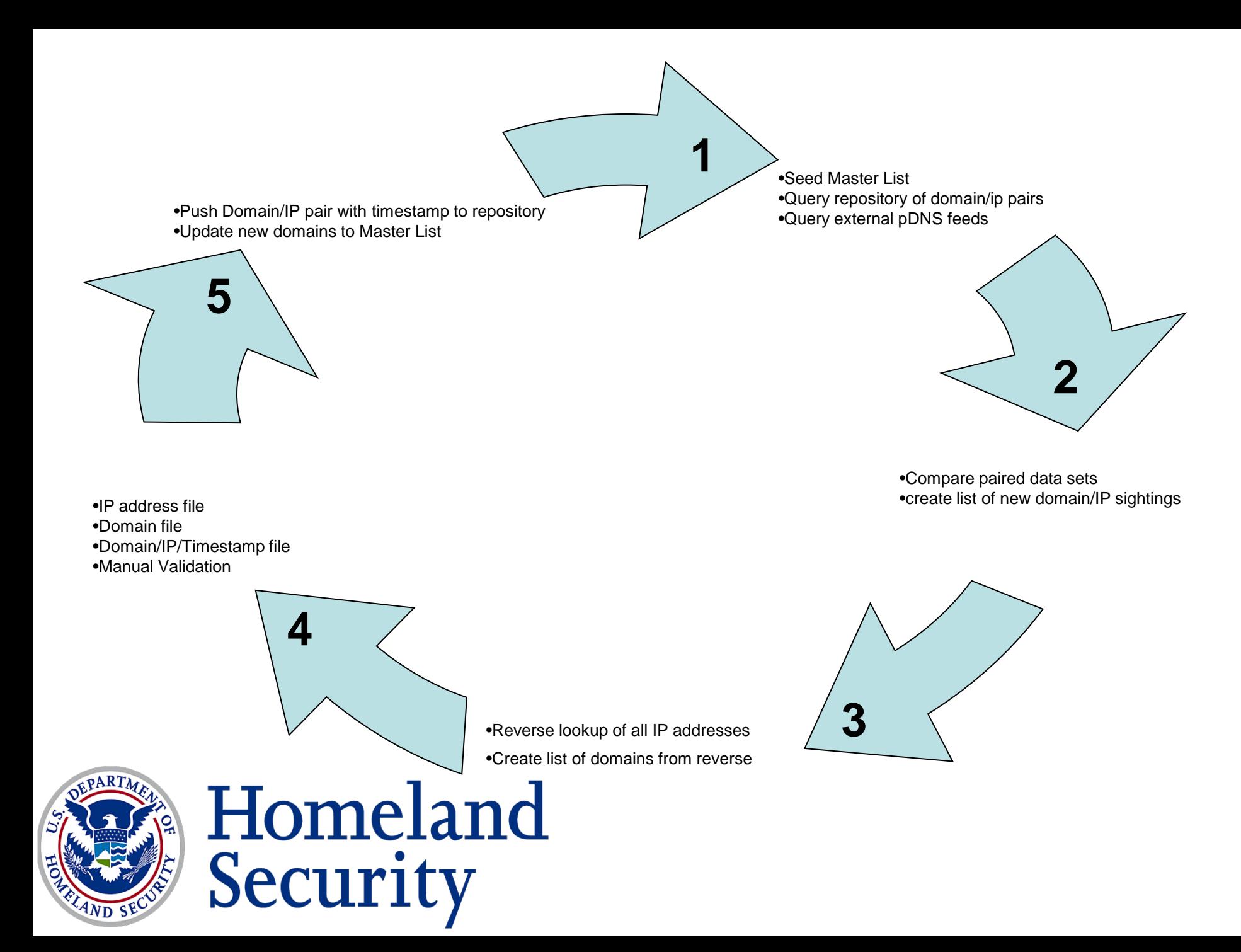

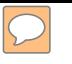

#### Indicators Expansion

- Command and Control Infrastructure
	- \*.cars.com (badguy Command and Control domain)
	- ..com (badguy Command and Control<br>s.org (badguy Command and Control<br>68.2.33 (badguy Command and Contr • \*.bikes.org (badguy Command and Control domain)
	- 192.168.2.33 (badguy Command and Control IP)
	- 192.168.2.34 (badguy Command and Control IP)
	- 10.0.2.105 (badguy Command and Control IP)
	- 127.0.0.4 (Domain Parking)

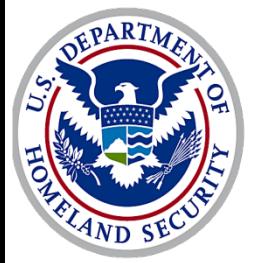

### Indicators Expansion cont …

- wicked.55chevy.cars.com was identified in malware and resolved to 192.168.2.34 on August 6, 2011
	- Second level domain is registered by ['joebob@mercy.com'](mailto:joebob@mercy.com%E2%80%99)
- Passive DNS research on \*.cars.com
- S research on \*.cars.com<br>55chevy.cars.com|192.168.2.34|2011-05-04<br>55chevy.cars.com|127.0.0.4|2011-05-25 • wicked.55chevy.cars.com|192.168.2.34|2011-05-04
	- wicked.55chevy.cars.com|127.0.0.4|2011-05-25
	- 60Dynamic88.cars.com|127.0.0.4|2011-06-07
	- 62GrandPrix.cars.com|127.0.0.4|2011-07-08
	- wicked.55chevy.cars.com|192.168.2.34|2011-08-06
	- wicked.55chevy.cars.com|127.0.0.4|2011-08-07
	- 68GTO.cars.com|127.0.0.4|2011-08-07
	- 55mercury.cars.com|192.168.2.33|2011-08-07

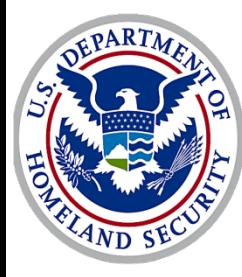

#### Indicator Expansion cont …

- Passive DNS research
	- On August 25, 2011 scott.r2addict.bikes.org (new identified domain registered by '[bob@comfort.com' re](mailto:bob@comfort.com%E2%80%99)solves to IP address 127.0.0.4
		- scott.r2addict.bikes.org|127.0.0.4|2011-08-25
		- scott.r2addict.bikes.org|10.0.2.105|2011-09-01
		- scott.r2addict.bikes.org|127.0.0.4|2011-09-08
		- n Example 19 12 19 19 19 19 19 19 19<br>tt.r2addict.bikes.org|10.0.2.105|2011-09-01<br>tt.r2addict.bikes.org|192.168.2.34|2011-09-09<br>ked.55sbew/sers.com|102.168.2.34|2011-09-09 • scott.r2addict.bikes.org|192.168.2.34|2011-09-09
		- wicked.55chevy.cars.com|192.168.2.34|2011-09-09
	- On September 9, 2011 both scott.r2addict.bikes.org and wicked.55chevy.cars.com resolve to 192.168.2.34 validating a link between the two domains
	- From a single malware sample we now have identified 6 malicious domains, 3 Command and Control IP's and an unusual parking methodology

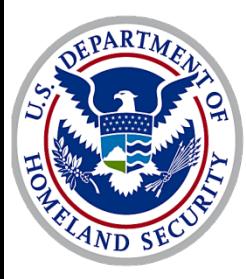

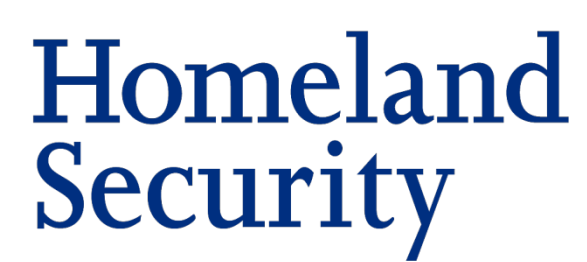

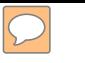

## Applying Netflow 'Current'

- All IP address sets are manually updated and maintained on a SAN using a custom written PERL script called 'set\_manager.pl'
	- The script uses several 'rw' SiLK options including but not limited to pmapfilter, rwsetbuild, rwsetintersect
- ter, rwsetbulla, rwsetliftersect<br>executes a separate script called 'ipstore\_manage • A daily cron executes a separate script called 'ipstore\_manager.pl'
- Traffic analysis is conducted typically within a 24 hr period of the creation of the store
- Domain research is conducted manually and depending on the date of resolution flow traffic analysis could be on activity that is dated

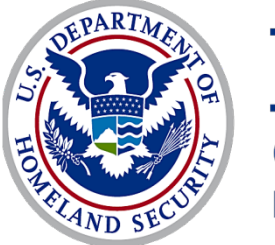

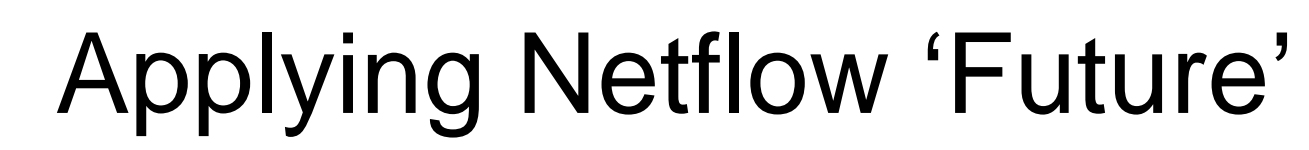

- To be Integrated in Operational workflow in near future
- All indicators will be managed in the Indicator DB (to replace Master List) and 'set\_manager.pl'
- r\_manager.pi<br>าg DB content will be accessible through Indic • DNS Tracking DB content will be accessible through Indicators DB interface
	- Allows for easier domain and IP address set management
	- Scripts can parse and properly bucket IP address sets according to their categorization allowing for more accurate traffic stores

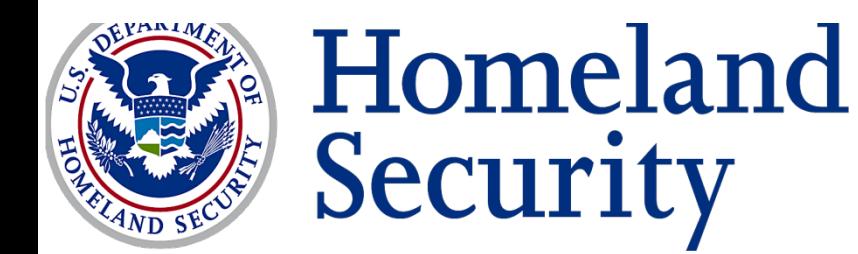

## Applying Netflow 'Future' Cont …

- Write a wrapper to identify malicious netflow traffic based on the timestamp of domain/IP address pair
	- Spawned from Ed Stoner's work 'DNS and Flow' presentation in 2010
	- r more accurate and targeted netflow query in auto<br>false positives) • Allows for more accurate and targeted netflow query in automation (reduces false positives)

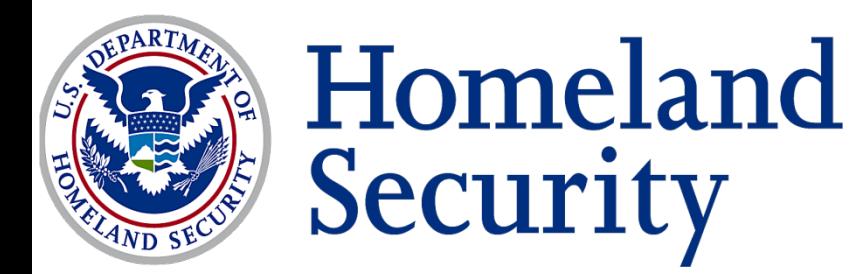

Technical comments or questions US-CERT Security Operations Center Email: [soc@us-cert.go](mailto:soc@us-cert.govPhone:)v [Phone: +1 888-282-0870](mailto:soc@us-cert.govPhone:) Media inquiries US-CERT Public Affairs [Email: media@us-cert.gov](mailto:media@us-cert.govPhone:) Phone: +1 202-282-8010 General questions or suggestions US-CERT Information Request Email: [info@us-cert.go](mailto:info@us-cert.govPhone:)v [Phone: +1 703-235-5110](mailto:info@us-cert.govPhone:) \* Information available at http://www.us-cert.gov/contact.html

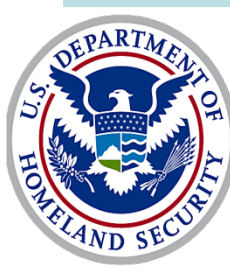

# Questions?

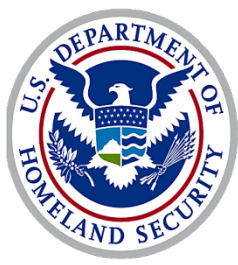